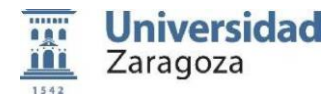

# **FORMULARIOPARALAADAPTACIÓNDELAGUÍADOCENTEDEUNAASIGNATURA**

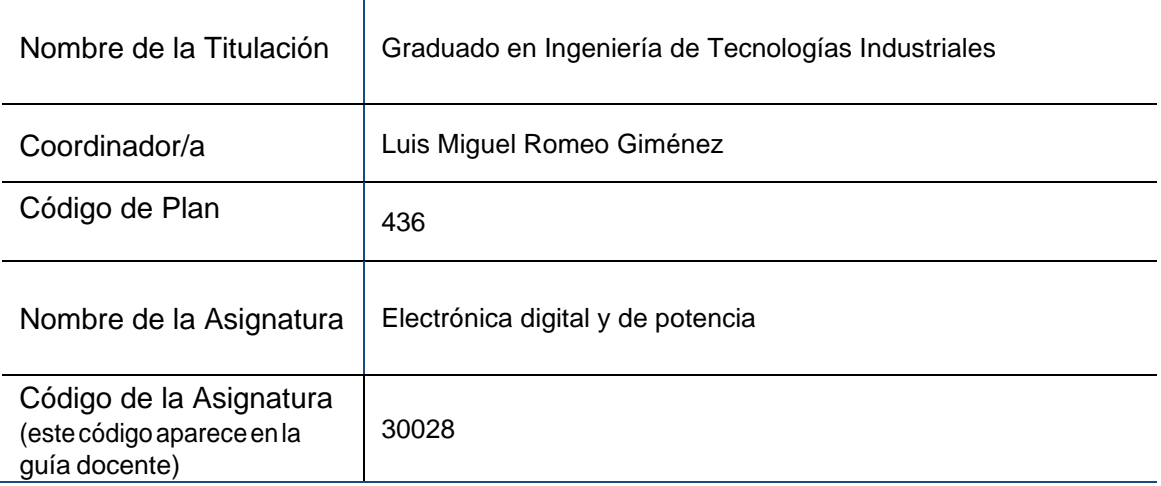

## **1. Adaptaciones en el programa (revisión y adaptación de los contenidos de la asignatura):**

El temario de la asignatura permanece igual.

La adaptación de las prácticas se realiza como sigue:

Se realizan tres ejercicios prácticos mediante una herramienta libre de simulación de circuitos electrónicos sobre los principales bloques representativos de la asignatura:

- 1. Convertidores continua/continua
- 2. Inversores electrónicos
- 3. Rectificadores electrónicos

#### **2. Adaptaciones enlametodología docente(clases** *online***, videosgrabados,…)**

No se modifica la asignación de horas de trabajo presencial y no presencial.

La adaptación de la guía consiste en lo siguiente:

TRABAJO PRESENCIAL:

1) Clase magistral:

-Clases teóricas on line mediante videos grabados y videoconferencias. En estas sesiones se presentarán los conceptos ilustrándolos con ejemplos reales, simulaciones y demostraciones.

-Clases de resolución de problemas on line mediante videos grabados y videoconferencias. En estas sesiones se resolverán de forma on line los problemas de la colección.

2) Tutorías colectivas on line:

Periódicamente se programarán sesiones de tutorías on line mediante videoconferencia para realizar el seguimiento de la asignatura, atención al estudiantado, atención a ejercicios y trabajos.

TRABAJO NO PRESENCIAL:

### 1) Ejercicios prácticos

Las prácticas de laboratorio se sustituyen por un conjunto de ejercicios prácticos que consistirán en la simulación de circuitos electrónicos donde se valorará el manejo de las herramientas software (simulador libre LTSpice) y los resultados obtenidos. El estudiantado dispondrá de un guion de cada ejercicio y un conjunto se circuitos de simulación. Se realizarán 3 ejercicios.

2) Tutoría mediante foro de dudas:

Mediante la herramienta Moodle se pone a disposición del estudiantado un foro de dudas para resolver aquellas cuestiones que surjan en el seguimiento de la asignatura.

Las actividades originales de trabajos docentes y estudio permanecen igual.

## **3. Adaptaciones en laevaluación:**

La asignatura puede superarse en las modalidades de evaluación continua o evaluación global.

La modalidad de evaluación continua comprenderá las siguientes actividades:

E1 Examen de cuestiones teórico-prácticas mediante herramienta Moodle que se realizará fuera de las convocatorias oficiales. Calificación CT de 0 a 10 puntos, supondrá el 75% de la calificación del estudiante en la asignatura.

E2 Evaluación del conjunto de entregas de trabajos asociados a los ejercicios prácticos. Los ejercicios prácticos se evaluarán mediante una rúbrica que está a disposición del alumnado junto con el resto de materiales de la asignatura. Calificación CP de 0 a 10 puntos, supondrá el 25% de la calificación global del estudiante.

La modalidad de evaluación global comprenderá las siguientes actividades:

E1 Examen de cuestiones teórico-prácticas mediante herramienta Moodle que se realizará en las convocatorias oficiales. Calificación CT de 0 a 10 puntos, supondrá el 75% de la calificación del estudiante en la asignatura.

E3 Examen sobre los ejercicios prácticos a realizar en las convocatorias oficiales por los estudiantes que hayan obtenido una calificación en los ejercicios prácticos CP durante el curso menor que 4 puntos. El examen se realizará mediante la plataforma Moodle y consistirá en varias cuestiones cortas acerca de un ejercicio práctico similar a los desarrollados de forma on line durante el curso y que se entregará a los estudiantes previamente al examen. Calificación CP de 0 a 10 puntos, supondrá el 25% de la calificación global del estudiante.